$($  100083) , Active X , where  $\mathbf{r}$  is the set of  $\mathbf{r}$  is the set of  $\mathbf{r}$  is the set of  $\mathbf{r}$ , which is the contract of the contract of the contract of the contract of the contract of the contract of the contract of the contract of the contract of the contract of the contract of the contract of the contract of th ; , ; ; TP 391 : S 226 1007 4333 (2006) 05 0103 04 A

## De sign of GUI on virtual instrument mea surement and control system

Zhu Qingyuan , Wang Shumao , Zhang Lei , Kang Feng (College of Engineering , China Agricultural University , Beijing 100083 , China)

Abstract The existing methodologies for software interface design have a poor operating characteristic when used in the software interface design of the virtual instrument  $M \&C$  system. In the paper, the interface distribution, pattern button , ActiveX animated simulation technology and matching colors were introduced and a GUI of M &C system for the complete equipment of seeds based on LabWindows/ CVI and Human Computer Interface discipline was designed. This GUI can monitor the equipment operation state and error signals directly, control the whole system and separate equipment, regulate the control law and parameter or line, and make operation convenient and reduce fault operations. This approach can be used as a guideline in the interface design of the virtual instrument  $M & CC$  system.

Key words virtual instrument ; me as urement and control system; graphical us er interface

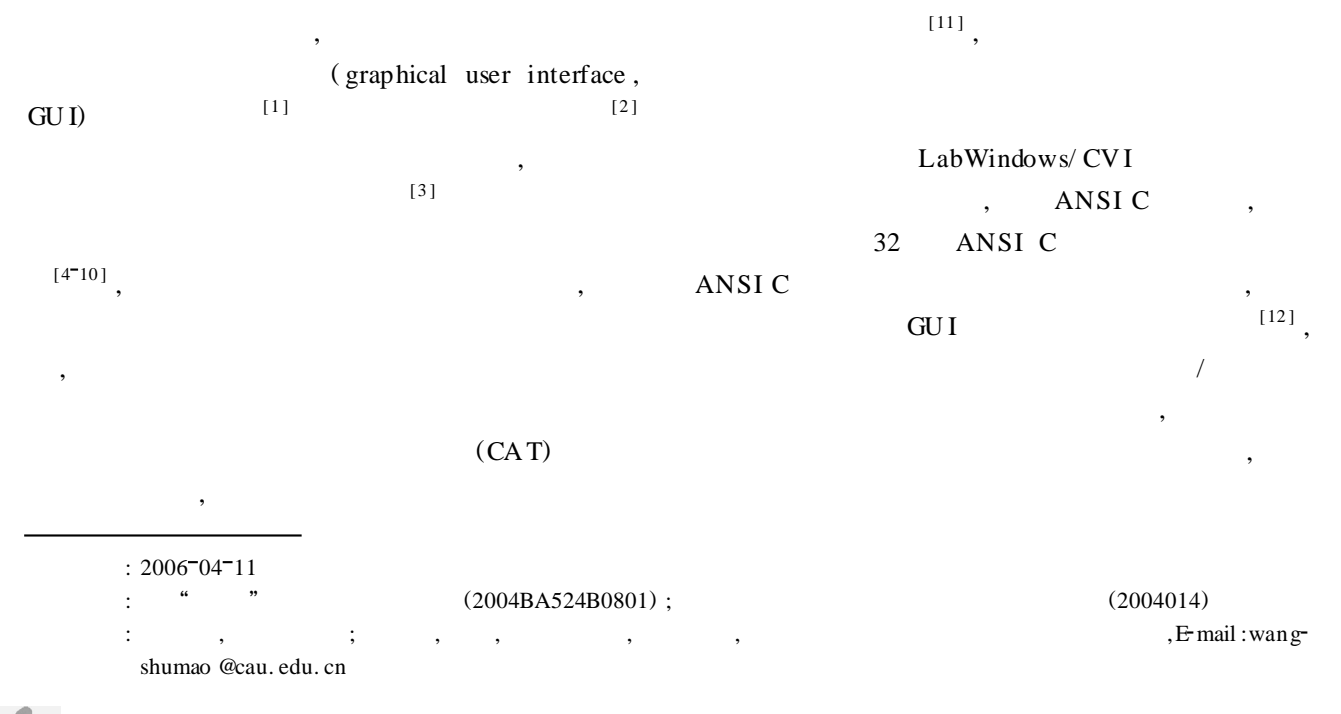

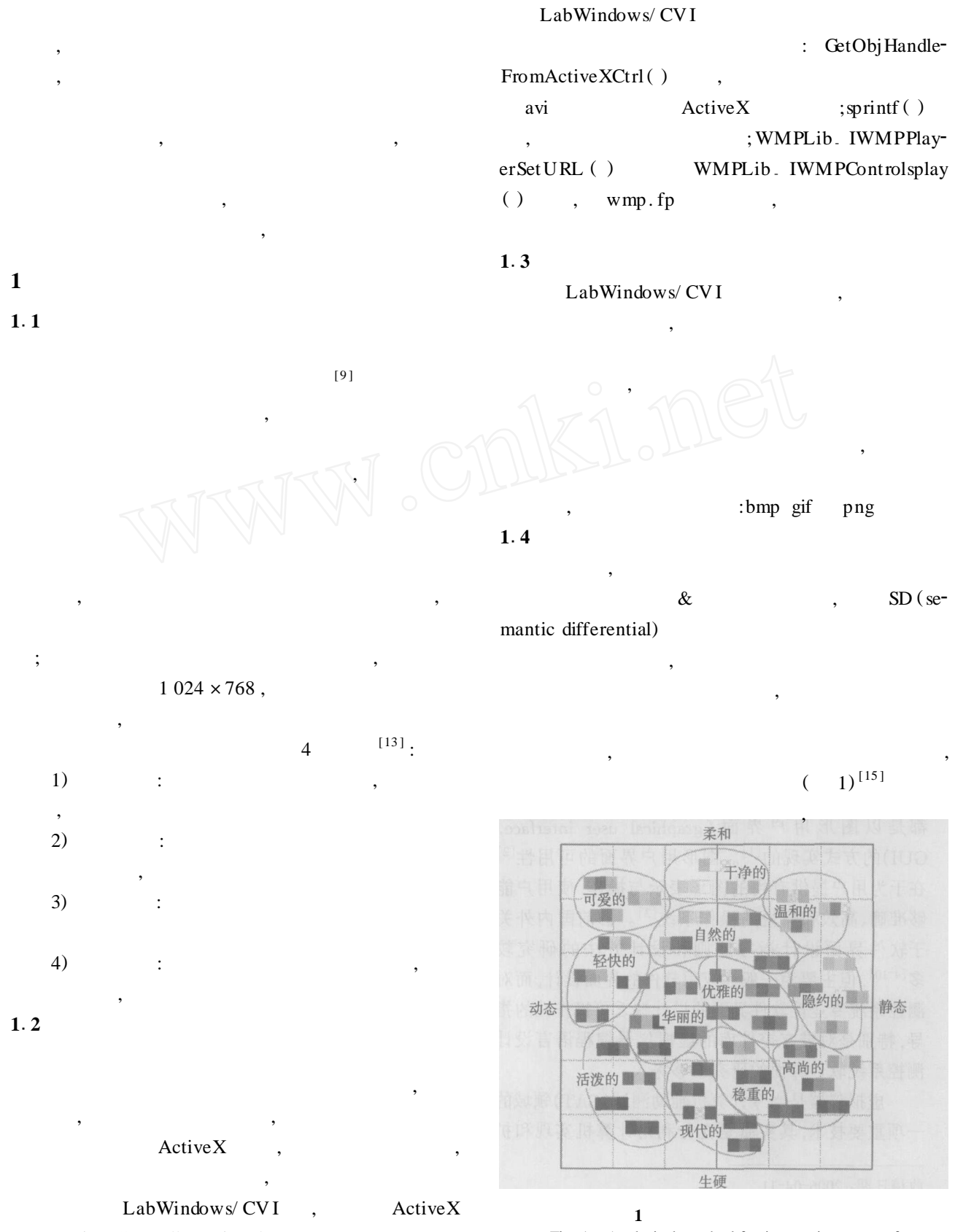

avi

Automation Controller Wizard  $[14]$ FlashMX avi

Fig. 1 Analytical method for impression space of matching colors

, ,

 $[13]$ ,

, ,

**2**

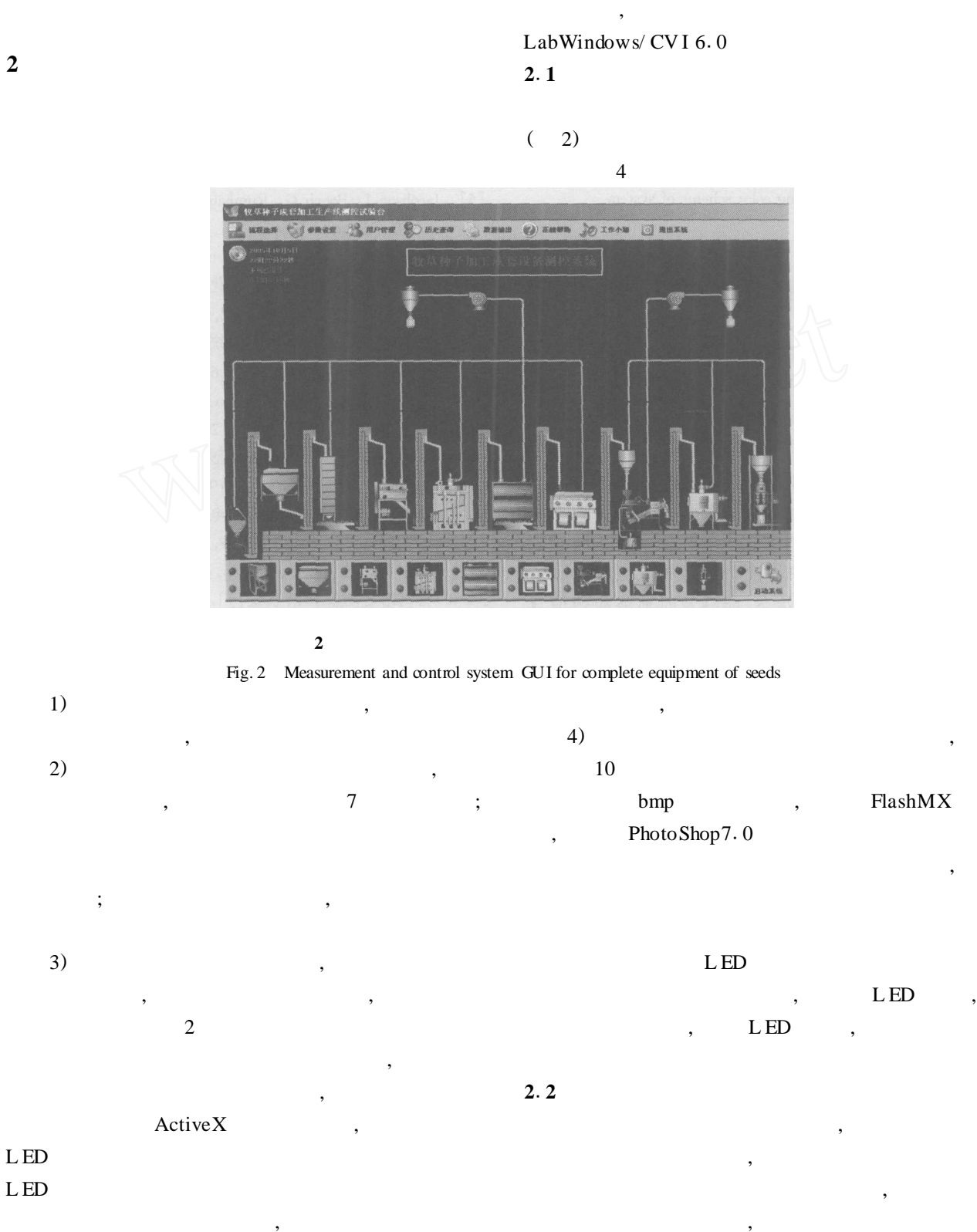

,

,

 $\mathcal{I}$ 

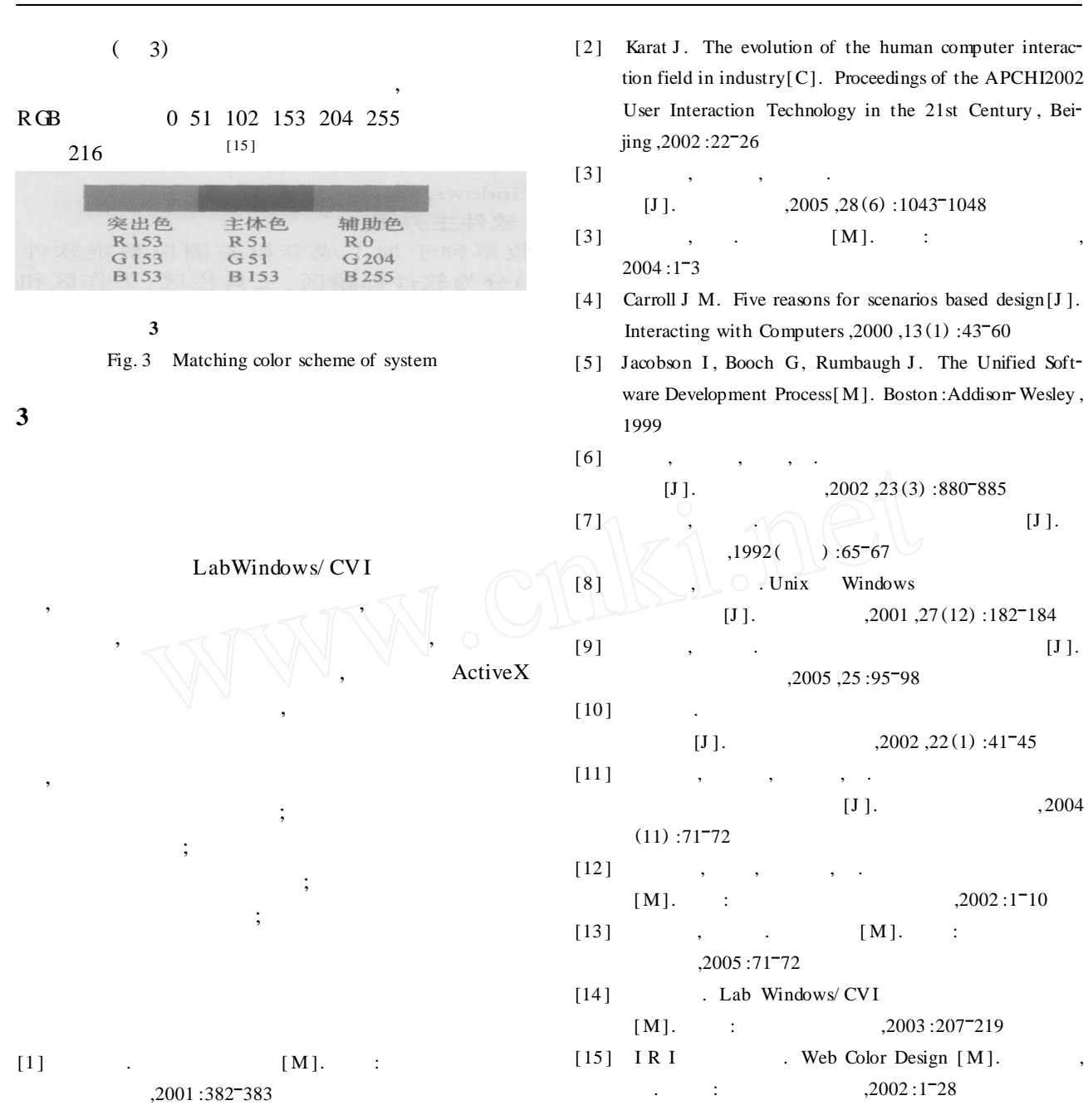